# Lecture 6: Storytelling and Functions

March 1, 2021

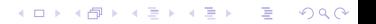

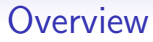

[Course Administration](#page-2-0)

[Good, Bad and Ugly](#page-9-0)

[Telling a Story](#page-13-0)

[Functions in R](#page-39-0)

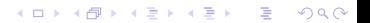

<span id="page-2-0"></span>

K ロ ▶ K @ ▶ K 할 ▶ K 할 ▶ 이 할 → 9 Q Q →

### Course Administration

1. Reading quiz

K ロ ▶ K 個 ▶ K 결 ▶ K 결 ▶ │ 결 │ K 9 Q Q

### Course Administration

- 1. Reading quiz
- 2. Sign up for consultations!
	- sign up for slots April 8, link is on Lecture 11
	- let me know if you cannot make any slot

**[Admin](#page-2-0)** [G/B/U](#page-9-0) [Stories](#page-13-0) Stories [R](#page-39-0)

**KORK ERKER ADA ADA KORA** 

### Course Administration

- 1. Reading quiz
- 2. Sign up for consultations!
	- sign up for slots April 8, link is on Lecture 11
	- let me know if you cannot make any slot
- 3. In-class workshop: March 29, instructions posted

**[Admin](#page-2-0)** [G/B/U](#page-9-0) [Stories](#page-13-0) Stories [R](#page-39-0) 0000000000

**KORK EXTERNE DRAM** 

### Course Administration

1. Reading quiz

 $0000$ 

- 2. Sign up for consultations!
	- sign up for slots April 8, link is on Lecture 11
	- let me know if you cannot make any slot
- 3. In-class workshop: March 29, instructions posted
- 4. Meet visualizers
	- March 29: Former students and my old boss
	- April 5: Kate Rabinowitz, Washington Post
- 5. Next week: comments on charts
- 6. Grading worksheet up by end of day
- 7. Anything else?

### Anthony's Map of Public Housing in New York

Public Housing Developments in NYC

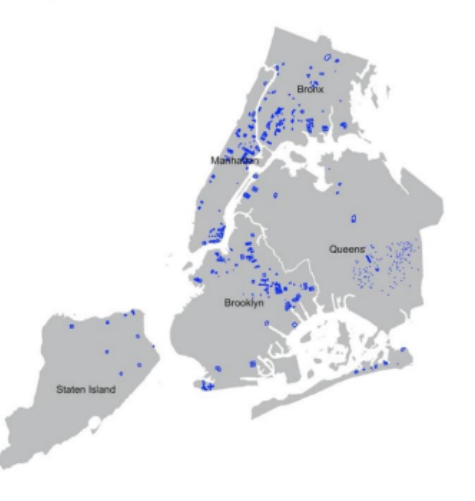

K ロ ▶ K @ ▶ K 할 ▶ K 할 ▶ 이 할 → 9 Q Q →

[R](#page-39-0)

## Sarah's Map

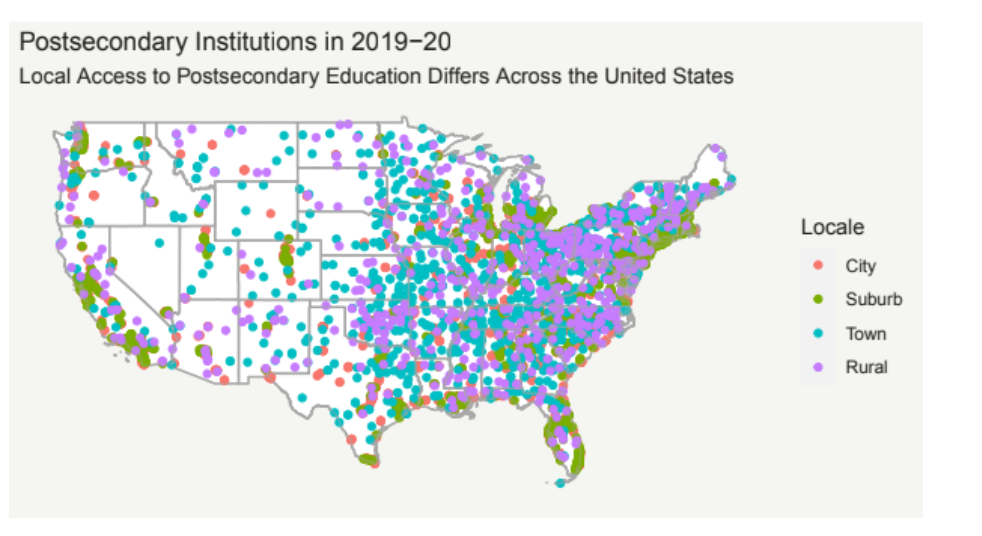

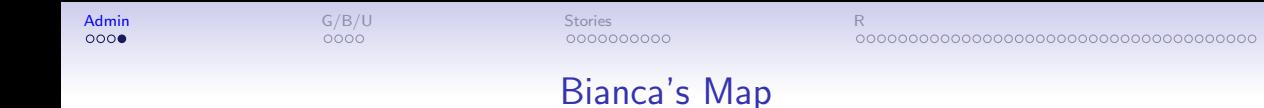

#### Location of Homeless Shelters in Balitmore City, 2019

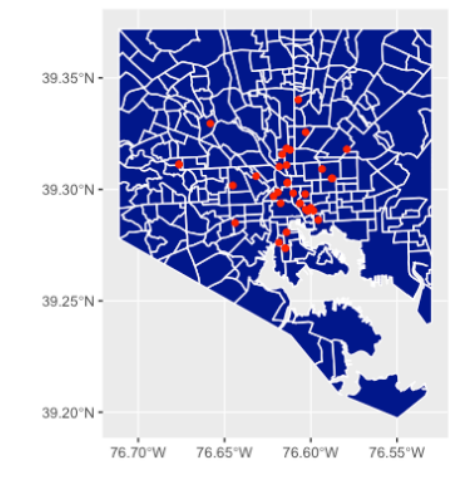

K ロ ▶ K @ ▶ K 할 ▶ K 할 ▶ 이 할 → 9 Q Q →

<span id="page-9-0"></span>

**KOD KAR KED KED E VOQO** 

### Next Week's Assignment

Find a descriptive or choropleth map, or any type of chart that we have already covered in class. Post link to google sheet by Wednesday noon.

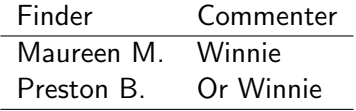

K ロ ▶ K @ ▶ K 할 ▶ K 할 ▶ 이 할 → 9 Q Q →

### This Week's Good Bad and Ugly

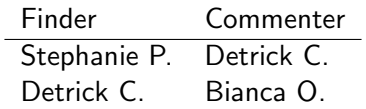

### Stephanie's Example from Last Semester

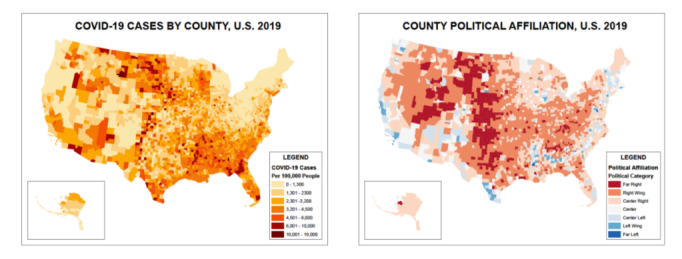

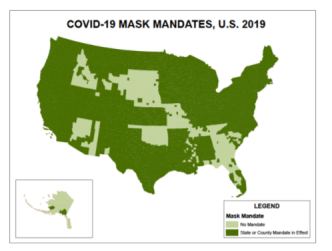

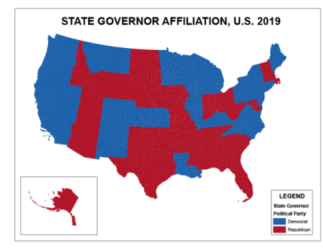

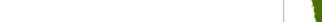

### Detrick's Example from the US Covid Atlas, U. of Chicago

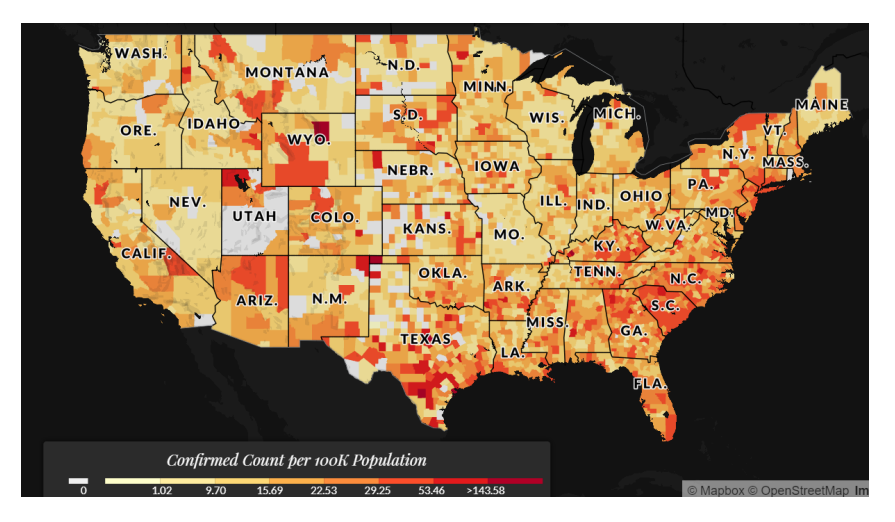

Go yourself at <https://theuscovidatlas.org/>.

K ロ ▶ K 個 ▶ K 할 ▶ K 할 ▶ 이 할 → 900 Q

<span id="page-13-0"></span>

### **Stories**

**Kロトメ部トメミトメミト ミニのQC** 

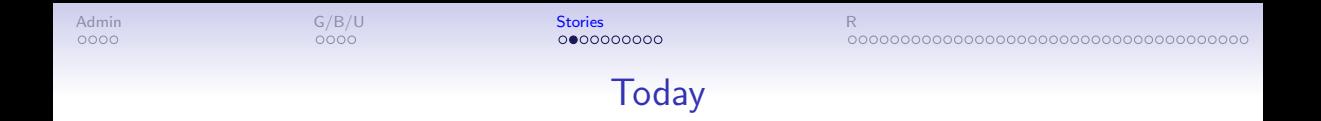

K ロ ▶ K @ ▶ K 할 ▶ K 할 ▶ 이 할 → 9 Q Q →

- 1. Components of a story
- 2. Pulling apart a graph

[Admin](#page-2-0) [G/B/U](#page-9-0) St**ories [Stories](#page-13-0) [R](#page-39-0)eport of the Stories** Report of the Stories Report of the Stories Report of the Sto

**KORK ERKER ADA ADA KORA** 

### 1. Components of a Story

- Act 1: introduce characters, set up problem
- Act 2: working on the problem, main character changes as a result of problem
- Act 3: climax and resolution of the problem

What Does this Mean for a Policy Brief?

K ロ ▶ K 個 ▶ K 할 ▶ K 할 ▶ 이 할 → 90 Q ^

K ロ ▶ K 個 ▶ K 결 ▶ K 결 ▶ │ 결 │ K 9 Q Q

What Does this Mean for a Policy Brief?

- 1. Pose the problem, showing its importance
- 2. Give evidence for the problem or magnitude
- 3. Propose resolutions

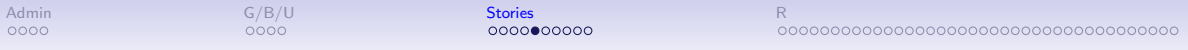

Which of Knaflic's Advice is Most Relevant for this Communication?

• Storyboard

**Kロトメ部トメミトメミト ミニのQC** 

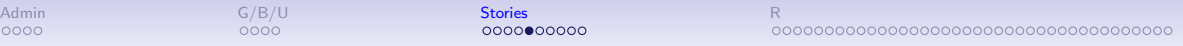

Which of Knaflic's Advice is Most Relevant for this Communication?

- Storyboard
- Motivate: identify a problem/question/tension

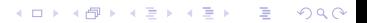

K ロ ▶ K 個 ▶ K 결 ▶ K 결 ▶ │ 결 │ K 9 Q Q

Which of Knaflic's Advice is Most Relevant for this Communication?

- Storyboard
- Motivate: identify a problem/question/tension
- The evidence

**KORK ERKER ADA ADA KORA** 

Which of Knaflic's Advice is Most Relevant for this Communication?

• Storyboard

 $0000$ 

- Motivate: identify a problem/question/tension
- The evidence
	- In Knaflic's book this is the lead-up to a policy
	- In this work, it can be the lead-up to a conclusion
	- Or an establishment of fact

 $0000$ 

**KORK ERKER ADA ADA KORA** 

Which of Knaflic's Advice is Most Relevant for this Communication?

#### • Storyboard

 $0000$ 

- Motivate: identify a problem/question/tension
- The evidence
	- In Knaflic's book this is the lead-up to a policy
	- In this work, it can be the lead-up to a conclusion
	- Or an establishment of fact

 $0000$ 

• Call to action

**KORK EXTERNE DRAM** 

Which of Knaflic's Advice is Most Relevant for this Communication?

#### • Storyboard

 $0000$ 

- Motivate: identify a problem/question/tension
- The evidence
	- In Knaflic's book this is the lead-up to a policy
	- In this work, it can be the lead-up to a conclusion
	- Or an establishment of fact
- Call to action
	- people want a resolution
	- make sure these relate to evidence

**KORK EXTERNE DRAM** 

Which of Knaflic's Advice is Most Relevant for this Communication?

#### • Storyboard

 $0000$ 

- Motivate: identify a problem/question/tension
- The evidence
	- In Knaflic's book this is the lead-up to a policy
	- In this work, it can be the lead-up to a conclusion
	- Or an establishment of fact
- Call to action
	- people want a resolution
	- make sure these relate to evidence
- All parts should be linked

[Admin](#page-2-0) [G/B/U](#page-9-0) St**ories [Stories](#page-13-0) [R](#page-39-0)eport of the Stories** Report of the Stories Report of the Stories Report of the Sto

 $000000$ 00000000000000000000000000000000

**KORK ERKER ADAM ADA** 

### Helpful Tips You Can Apply

- Do slide headers read as a story? aka horizonal alignment
- Vertical alignment within slide agreement
- Use headers to work out your story, then build inside
- Be wary that things that work for a presentation don't always work for a static paper product

K ロ ▶ K @ ▶ K 할 ▶ K 할 ▶ 이 할 → 9 Q Q →

### Common Pitfalls

- Failure to motivate problem or issue
- Too little definition
- Too much information
- Conclusion without evidence

### Telling a Story with Graphics

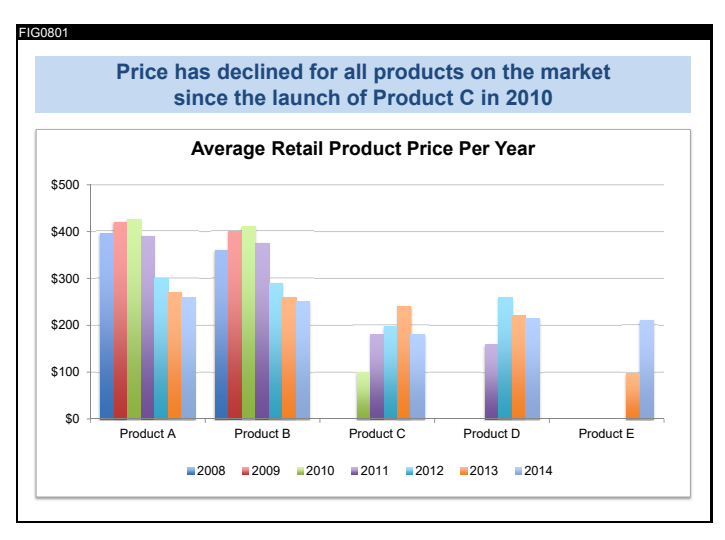

 $0000$ 

[Admin](#page-2-0) [G/B/U](#page-9-0) St**ories [Stories](#page-13-0) [R](#page-39-0)eport of the Stories** Report of the Stories Report of the Stories Report of the Sto

### Telling a Story with Graphics

FIG0811 B Understand **how prices have changed**  In the next **5 minutes**... **OUR GOAL**: **over time** in the competitive landscape. Use this knowledge to **inform the pricing of our product**. We will end with a **specific recommendation**. **1 2**

### Telling a Story with Graphics

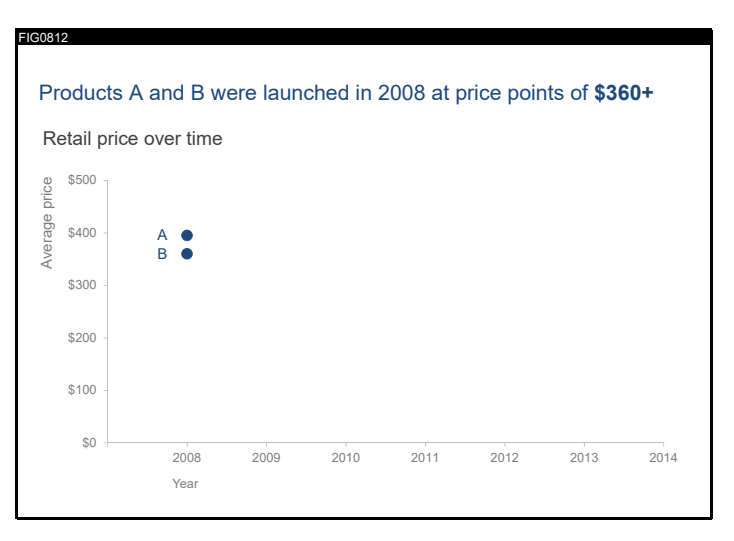

### Telling a Story with Graphics

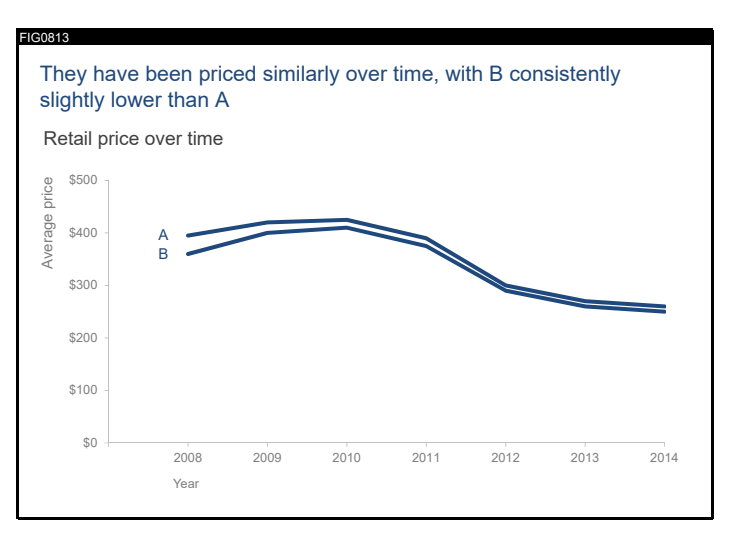

### Telling a Story with Graphics

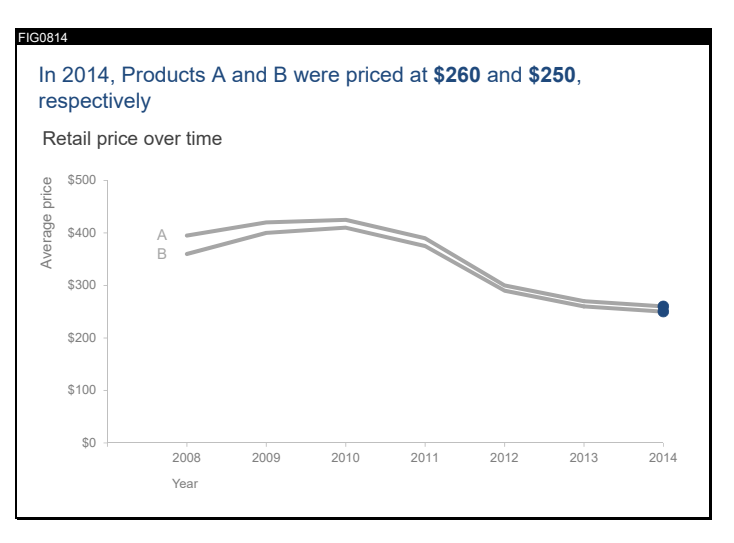

### Telling a Story with Graphics

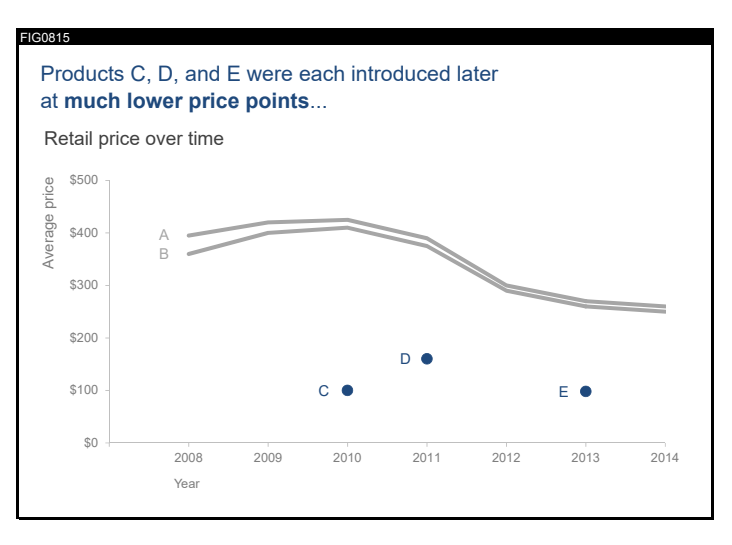

### Telling a Story with Graphics

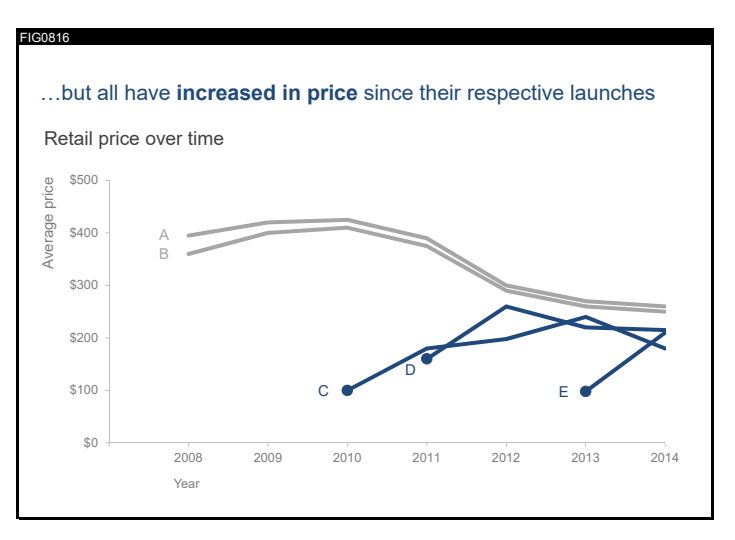

K ロ ▶ K 個 ▶ K 결 ▶ K 결 ▶ │ 결 │ K 9 Q Q

### Telling a Story with Graphics

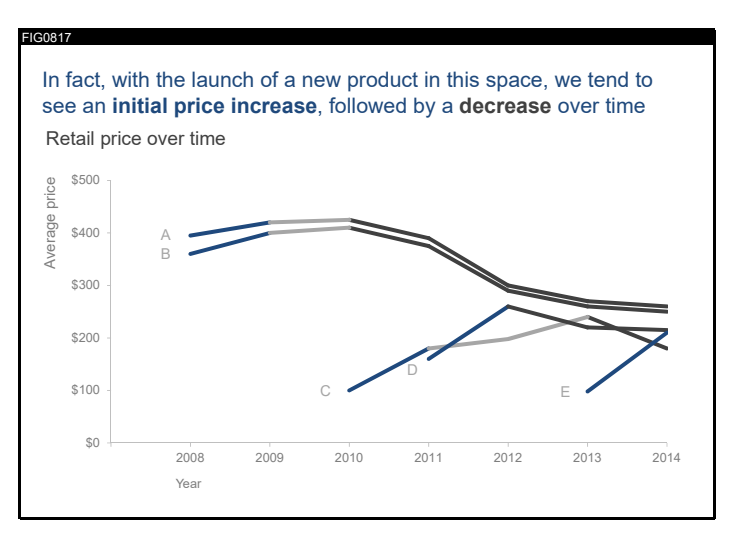

K ロ ▶ K 個 ▶ K 결 ▶ K 결 ▶ │ 결 │ K 9 Q Q

### Telling a Story with Graphics

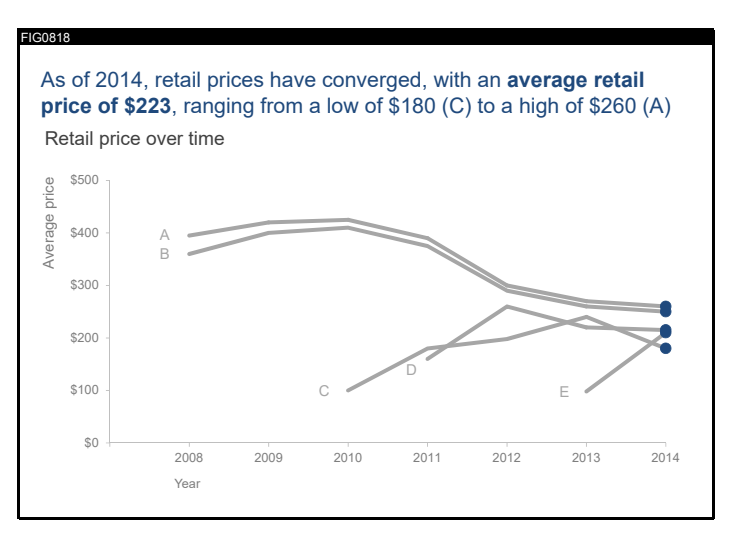

K ロ > K 個 > K 로 > K 로 > - 로 - K Q Q Q
[Admin](#page-2-0) [G/B/U](#page-9-0) St**ories [Stories](#page-13-0) [R](#page-39-0)eport of the Stories** Report of the Stories Report of the Stories Report of the Sto

# Telling a Story with Graphics

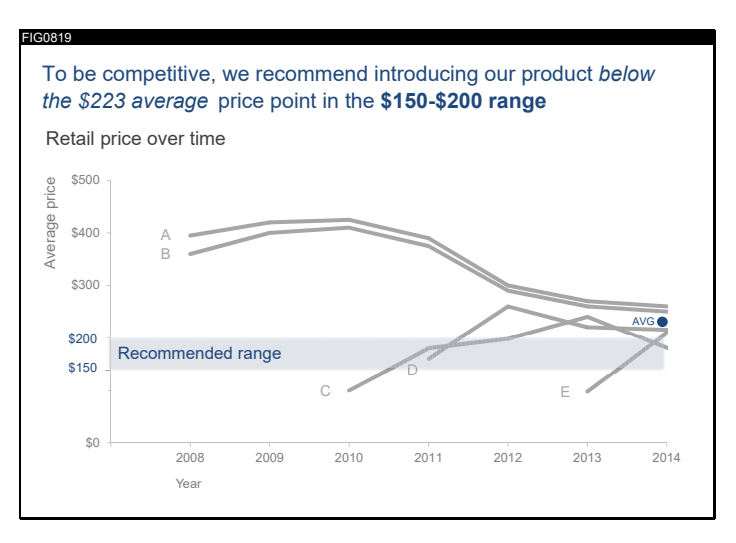

K ロ > K 個 > K 로 > K 로 > - 로 - K Q Q Q

**KORK ERKER ADA ADA KORA** 

Be Aware that the Presentation Version is Not the Print Version

- The final graph of the sequence just before is not a good explanation
- You may need to limit the points along the way
- And make sure you highlight the finding

[Admin](#page-2-0) [G/B/U](#page-9-0) St**ories [Stories](#page-13-0) [R](#page-39-0)eport of the Stories** Report of the Stories Report of the Stories Report of the Sto

# Telling a Story with Post-its

- Goal today is brainstorming
- Write down your key points
- One per post-it note
- Re-organize and delete as needed
- Tell your story to your breakout group
- I'll wait five minutes and then pop in to each group

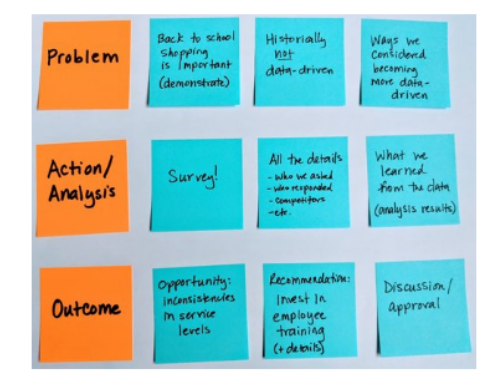

From Knaflic's [webpage](http://www.storytellingwithdata.com/blog/2018/11/1/swdchallenge-sticky-notes)

**KORK STRAIN A STRAIN A CO** 

<span id="page-39-0"></span>[Admin](#page-2-0) [G/B/U](#page-9-0) [Stories](#page-13-0) Stories  $\mathsf{G/B}/\mathsf{U}$ 

R

[To last slide](#page-76-0)

K ロ K K 日 K K ミ K K E K Y B K Y Q Q C

# Today in R

- 1. Why Functions?
- 2. Defining a function
- 3. Getting things out of a function

メロト メタト メミト メミト 一毛 …

 $2990$ 

- 4. Modifying a dataframe
- 5. Functions and ggplot

# Why Functions?

 $\blacktriangleright$  Many times, you need to repeat very similar code

- ▶ You can copy and paste, but ..
	- $\triangleright$  Subject to error when you make your small changes

- $\triangleright$  A real bother when you need to change things
- $\blacktriangleright$  For example

### Why Functions?

 $\blacktriangleright$  Many times, you need to repeat very similar code

- $\blacktriangleright$  You can copy and paste, but ..
	- $\triangleright$  Subject to error when you make your small changes

- $\triangleright$  A real bother when you need to change things
- $\blacktriangleright$  For example
	- $\blacktriangleright$  Make many similar graphs
	- $\blacktriangleright$  Load multiple files with similar names
	- $\blacktriangleright$  Create summary stats with different subsets

#### Good Functions

- 1. Make code more readable
- 2. Avoid coding errors
- 3. Make you more productive

From "Nice R Code" on github.

メロト メタト メミト メミト 一毛 …

 $2990$ 

# However: Never Start Writing a Function by Writing a Function

- $\triangleright$  Get one version of your code working first
- $\blacktriangleright$  Then build the function
- $\triangleright$  When you've been programming for two years, try the function first

### What We Cover About Functions

- 1. Defining a function
- 2. Calling a function
- 3. Getting things out of a function

メロト メタト メミト メミト 一毛 …

 $2990$ 

- 4. Modifying a dataframe
- 5. Functions and ggplot

# 1. Defining a Function

```
function.name <- function(arg1, arg2){
  # stuff your function does
}
```
- $\triangleright$  function.name: what you call the function
- $\triangleright$  function: needed to tell R this is a function
- $\triangleright$  arg1: first argument of the function
- $\triangleright$  arg2: second argument of the function
- $\triangleright$  inside the curly braces: what you want the function to do

メロト メタト メミト メミト 一毛 …

 $2Q$ 

# Simple Function Example

```
summer <- function(x,y){
  x^y
}
```
- $\blacktriangleright$  function name?
- $\blacktriangleright$  arguments?
- $\blacktriangleright$  body of the function?

メロト メタト メミト メミト 一毛 …

 $2990$ 

summer <- **function**(x,y){ x**^**y }

 $\text{summer}(x = 2, y = 3)$ 

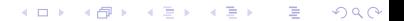

summer <- **function**(x,y){ x**^**y }

K □ ▶ K @ ▶ K 할 > K 할 > → 할 → ⊙ Q @

 $\text{summer}(x = 2, y = 3)$ 

## [1] 8

summer <- **function**(x,y){ x**^**y }

(ロ) (伊) (ミ) (ミ) (ミ) ミーのQO

 $\text{summer}(x = 2, y = 3)$ 

## [1] 8  $\text{summer}(x = 3, y = 2)$ 

summer <- **function**(x,y){ x**^**y }  $\text{summer}(x = 2, y = 3)$ 

(ロ) (伊) (ミ) (ミ) (ミ) ミーのQO

## [1] 8

 $\text{summer}(x = 3, y = 2)$ 

## [1] 9

#### 3. Getting things out of a function

I Suppose you want to use the output of summer elsewhere in your program

- $\blacktriangleright$  Functions "return" the last line
- $\blacktriangleright$  "Return" means makes a value that exists outside of the function
- $\blacktriangleright$  Best explained via example

# 3. Getting things out of a function

- $\triangleright$  Suppose you want to use the output of summer elsewhere in your program
- $\blacktriangleright$  Functions "return" the last line
- $\triangleright$  "Return" means makes a value that exists outside of the function
- $\blacktriangleright$  Best explained via example

However, if you save a graph with ggsave() in the function, that will exist outside the function.

### What Gets Returned, 1 of 4

```
summer2 <- function(x,y){
 o1 <- x^y
 o1
 print(paste0("o1 is ", o1))
 o2 <- x + y
 print(paste0("o2 is ", o2))
}
```

```
\text{summer2}(x = 1, y = 2)## [1] "o1 is 1"
```

```
## [1] "o2 is 3"
```
## What Gets Returned, 1 of 4

```
summer2 <- function(x,y){
 o1 <- x^y
 o1
 print(paste0("o1 is ", o1))
 o2 <- x + y
 print(paste0("o2 is ", o2))
}
```

```
\text{summer2}(x = 1, y = 2)## [1] "o1 is 1"
## [1] "o2 is 3"
What if I write o2?
```
#### What Gets Returned, 1 of 4

```
summer2 \leftarrow function(x,y) {
  o1 <- x^y
  0<sub>1</sub>print(paste0("o1 is ", o1))
  o2 <- x + y
  print(paste0("o2 is ", o2))
}
```

```
\text{summer2}(x = 1, y = 2)
```

```
## [1] "o1 is 1"
## [1] "o2 is 3"
```
What if I write o2?

o2

## Error in eval(expr, envir, enclos): object 'o2' not found

#### What Gets Returned, 2 of 4

```
summer2 <- function(x,y){
 o1 <- x^y
 print(paste0("o1 is ", o1))
 o2 <- x + y
 print(paste0("o2 is ", o2))
}
```

```
o3 <- \text{summer2}(x = 1, y = 2)
```
メロト メタト メミト メミト ニミー りんぴ

## [1] "o1 is 1" ## [1] "o2 is 3"

#### What Gets Returned, 2 of 4

```
summer2 <- function(x,y){
 o1 <- x^y
 print(paste0("o1 is ", o1))
 o2 <- x + y
 print(paste0("o2 is ", o2))
}
```

```
o3 <- \text{summer2}(x = 1, y = 2)
```
メロト メタト メミト メミト ニミー りんぴ

## [1] "o1 is 1" ## [1] "o2 is 3"

What if I call 03?

#### What Gets Returned, 2 of 4

```
summer2 <- function(x,y){
 o1 <- x^y
 print(paste0("o1 is ", o1))
 o2 <- x + y
 print(paste0("o2 is ", o2))
}
```

```
o3 \leftarrow summer2(x = 1, y = 2)
```
メロト メタト メミト メミト ニミー りんぴ

## [1] "o1 is 1" ## [1] "o2 is 3" What if I call 03?

```
o3
```
## [1] "o2 is 3"

#### What Gets Returned, 3 of 4

```
summer2 <- function(x,y){
 o1 <- x^y
 print(paste0("o1 is ", o1))
 o2 <- x + y
  #print(paste0("o2 is ", o2))
}
```

```
o3 <- \text{summer2}(x = 1, y = 2)
```
メロト メタト メミト メミト ニミー りんぴ

## [1] "o1 is 1"

#### What Gets Returned, 3 of 4

```
summer2 <- function(x,y){
 o1 <- x^y
 print(paste0("o1 is ", o1))
 o2 <- x + y
  #print(paste0("o2 is ", o2))
}
```

```
o3 <- \text{summer2}(x = 1, y = 2)
```
メロト メタト メミト メミト ニミー りんぴ

## [1] "o1 is 1"

What if I call 03?

#### What Gets Returned, 3 of 4

```
summer2 <- function(x,y){
 o1 <- x^y
 print(paste0("o1 is ", o1))
 o2 <- x + y
  #print(paste0("o2 is ", o2))
}
```
o3 <-  $\text{summer2}(x = 1, y = 2)$ 

メロト メタト メミト メミト ニミー りんぴ

## [1] "o1 is 1"

What if I call 03?

o3

## [1] 3

#### What Gets Returned, 4 of 4

```
summer2 <- function(x,y){
 o1 <- x^y
 print(paste0("o1 is ", o1))
 o2 <- x + y
 print(paste0("o2 is ", o2))
 return(o2)
}
```
o3 <-  $\text{summer2}(x = 1, y = 2)$ 

メロト メタト メミト メミト ニミー りんぴ

## [1] "o1 is 1" ## [1] "o2 is 3"

#### What Gets Returned, 4 of 4

```
summer2 <- function(x,y){
 o1 <- x^y
 print(paste0("o1 is ", o1))
 o2 <- x + y
 print(paste0("o2 is ", o2))
 return(o2)
}
```
o3 <-  $\text{summer2}(x = 1, y = 2)$ 

メロト メタト メミト メミト ニミー りんぴ

## [1] "o1 is 1" ## [1] "o2 is 3" What if I call 03?

#### What Gets Returned, 4 of 4

```
summer2 <- function(x,y){
 o1 <- x^y
 print(paste0("o1 is ", o1))
 o2 <- x + y
 print(paste0("o2 is ", o2))
 return(o2)
}
```
o3 <-  $\text{summer2}(x = 1, y = 2)$ 

メロト メタト メミト メミト ニミー りんぴ

## [1] "o1 is 1" ## [1] "o2 is 3"

What if I call 03?

o3

## [1] 3

4. What About Modifying a Dataframe?

```
# load north korean data
nkd <- data.frame(year = seq(2000,2017,1),
                  defectors = c(0,0,1,0,0,0,0,0,2,0,
                                1,0,3,0,0,
                                1,1,4))
```
#### What About Modifying a Dataframe? nkd

メロメ メ都メ メ君メ メ君メー 君

 $QQ$ 

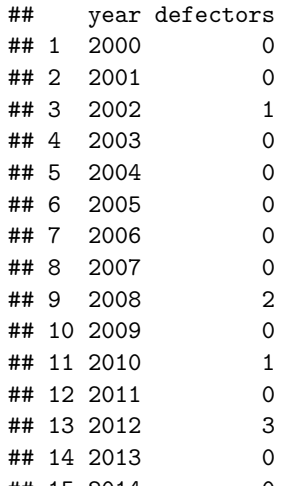

#### First Try

```
addone <- function(fixyear){
 nkd$defectors <- ifelse(test = nkd$year == fixyear,
                          yes = 100,no = nkd$defectors)
}
```
#### First Try

```
addone <- function(fixyear){
 nkd$defectors <- ifelse(test = nkd$year == fixyear,
                          yes = 100,
                          no = nkd$defectors)
}
```
メロト メタト メミト メミト 一毛 …

 $2990$ 

How do you call this?

### First Try

```
addone <- function(fixyear){
 nkd$defectors <- ifelse(test = nkd$year == fixyear,
                          yes = 100,
                          no = nkd$defectors)
}
```
メロト メタト メミト メミト 一毛 …

 $2990$ 

```
How do you call this?
```

```
addone(fixyear = 2002)
addone(fixyear = 2005)
nkd
```
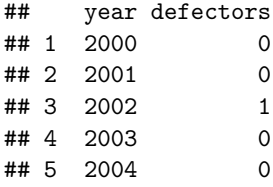

```
Second Try: Successful
   addone <- function(fixyear){
     nkd$defectors <- ifelse(test = nkd$year == fixyear,
                              yes = 100,
                             no = nkd$defectors)
     return(nkd)
   }
   nkd <- addone(fixyear = 2002)
   nkd <- addone(fixyear = 2005)
   nkd
```
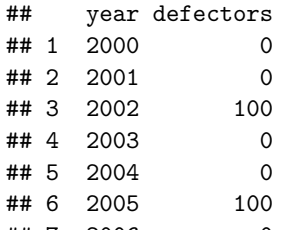
Create a new variable as a function of an old variable

This doesn't work:

```
multiplypls <- function(varo){
 nkd$new_varo <- nkd$varo * 5
 return(nkd)
}
nkd2 <- multiplypls(var = defectors)
```
R doesn't know to plug in defectors for varo in the dataframe\$variable construction

メロト メタト メミト メミト 一毛 …

 $990$ 

Create a new variable as a function of an old variable

Instead

```
multiplypls <- function(varo){
 nkd[[paste0("new_",varo)]] <- nkd[[varo]] * 5
 return(nkd)
}
nkd2 <- multiplypls(var = "defectors")
head(nkd2)
```
メロト メタト メミト メミト ニミー りんぴ

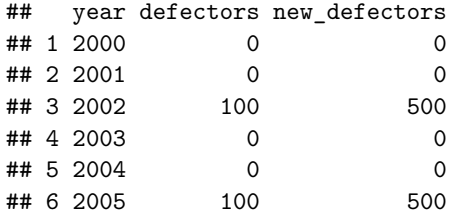

## 5. And a Word of Warning About ggplot()

- $\blacktriangleright$  many tidyverse commands, including ggplot() use non-standard evaluation
- $\triangleright$  for your purposes, that means that these command don't always work in expected ways in functions

メロト メタト メミト メミト ニミー りんぴ

 $\triangleright$  BUT there are work-arounds – see tutorial

## Bottom Line

- $\blacktriangleright$  Use functions!
- $\triangleright$  Write a non-function example first

K □ ▶ K @ ▶ K 할 > K 할 > → 할 → ⊙ Q @

- $\blacktriangleright$  Test
- $\blacktriangleright$  Write the function
- $\blacktriangleright$  Check output

[Admin](#page-2-0) [G/B/U](#page-9-0) [Stories](#page-13-0) Stories  $\mathsf{G/B}/\mathsf{U}$ 

K ロ ▶ K 個 ▶ K ミ ▶ K ミ ▶ │ 큰 │ ◆ 9 Q ⊙

## Next Lecture

- Next week: Maps 2 of 2
- Read
	- Monmonier, Chapter 6
	- Goats from the Post
	- NYT on elections maps
- Heads-up: In-class workshop March 29 lecture 9